# **Device Mapper statistics**

project

Fumiya Shigemitsu

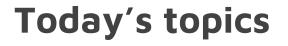

- 1. My Last Year's Google Summer of Code Project
- 2. What I learned from experience of Google Summer of Code

## Who am I?

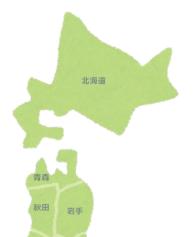

- Fumiya Shigemitsu (重光史也)
- University Student in Japan (usually live in Shimane prefecture)
- A Student of Google Summer of Code 2017 in PCP

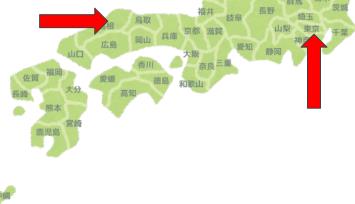

**MY PROJECT** 

#### What is Device Mapper?

- Device Mapper is a framework for block devices.
  - Mapping physical devices onto virtual block devices
- Examples

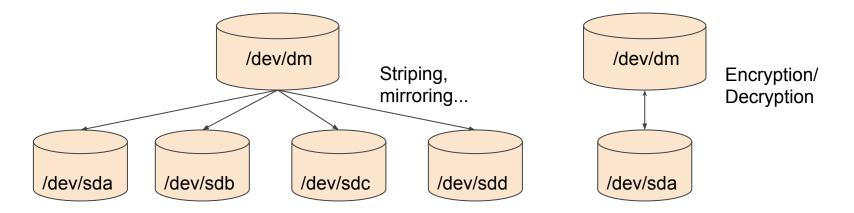

## Device Mapper statistics project (in Google Summer of Code 2017)

- Provide flexible IO statistics of device-mapper devices for PCP users
- Update the Device Mapper PMDA
  - Named as pmdadm

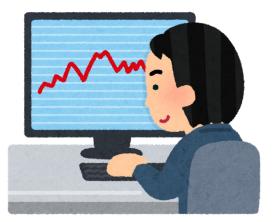

### **Approaches**

- With dmstats API (libdevmapper)
  - managing device-mapper statistics regions and obtaining counter values
  - Get the data from API and convert it to a form that pmcd can manage

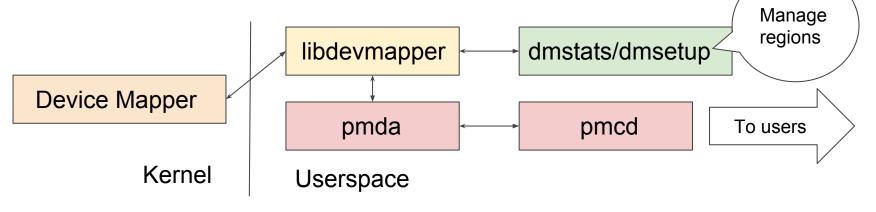

## **Metric types**

- Basic counters
  - Raw counter data from the kernel
  - 13 types of counters for each statistics area
- I/O histogram latency
  - The frequency distribution of user specified I/O latency intervals
- For details, see pmdadm(1) man page

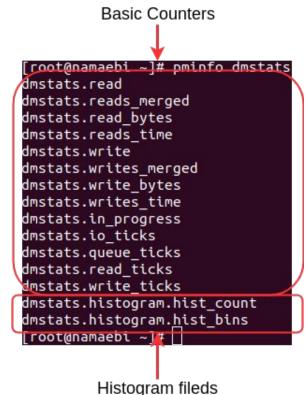

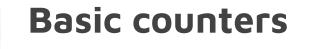

- PMDADM recognizes created DM Devices statistics regions
- Statistics values can be seen from PCP commands

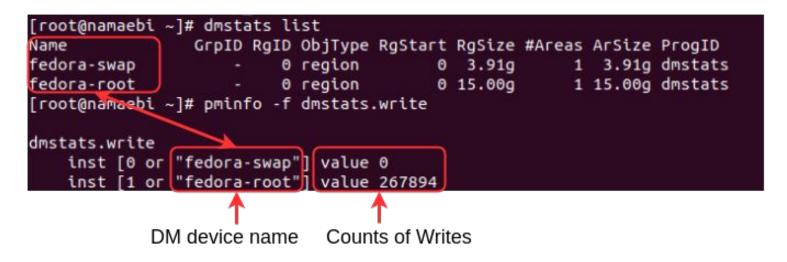

## I/O latency histogram

• The instances name include DM device name, Region ID, Histogram Boundary

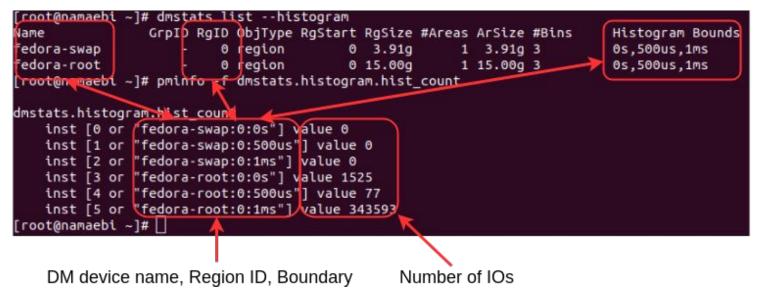

### How to create statistics regions

- "dmstats create" makes statistics regions
  - Histogram boundary is created from
    -histogram bin boundaries
- For details, see dmstats(8)

| [root@namaebi ~]# dmstats listhistogram                       |         |             |         |        |               |       |                  |
|---------------------------------------------------------------|---------|-------------|---------|--------|---------------|-------|------------------|
| [root@namaebi ~]# dmstats createalldevicesbounds 500us,1ms    |         |             |         |        |               |       |                  |
| fedora-swap: Created new region with 1 area(s) as region ID 0 |         |             |         |        |               |       |                  |
| fedora-root: Created new region with 1 area(s) as region ID 0 |         |             |         |        |               |       |                  |
| [root@namaebi ~]# dmstats listhistogram                       |         |             |         |        |               |       |                  |
| Name                                                          | GrpID R | gID ObjType | RgStart | RgSize | #Areas ArSize | #Bins | Histogram Bounds |
| fedora-swap                                                   |         | 0 region    | 0       | 3.91g  | 1 3.91g       | 3     | 0s,500us,1ms     |
| fedora-root                                                   |         | 0 region    | 0       | 15.00g | 1 15.00g      | 3     | 0s,500us,1ms     |
| [root@namaebi ~                                               | ~]# []  |             |         |        |               |       |                  |

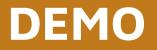

## What I learned though the project

## What I learned through GSoC'17

- To be positive is important for such activity
  - Want to learn I/O technic in Linux
  - Bring myself
  - Get good opportunity
- The project made my ability improved
  - Learn much things
  - Understanding source code deeply
  - Fixing complex bugs

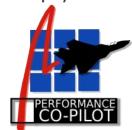

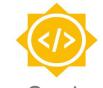

Google Summer of Code

## Thank you for listening:)